## **Common HDL Constructs**

*For efficient logic design it is necessary to be able to visualize the hardware that would be generated by an HDL description. is lecture describes some common HDL constructs and their corresponding hardware implementations. Aer this lecture you should be able to convert back and forth between simple digital logic circuits and the corresponding Verilog descriptions.*

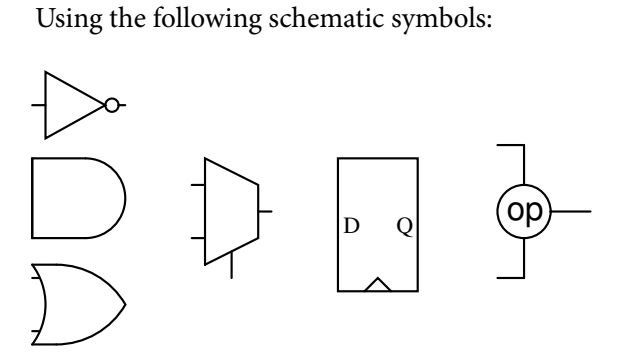

draw schematics for each of the following HDL con-always@(posedge clk) structs:

 $y = a \hat{b}$ ;  $y = a < b$ ;  $y = y+1$ ;  $y = a[3]$ ;  $y = a[3] ? 4 : a[2] ? 3 : a[1] ? 2 :$ a[0] ? 1 : 0;  $y = table[x]$ ; if ( $y < b$ )  $y = y+1$ ; else  $y = y-1$ ; always@(posedge clk)  $y = a$ ; always@(posedge clk)  $y[7:0] \leq \{y[6:0], a\};$ always@(posedge clk) if ( e )  $y \leq a$ ; else  $y \le y$ ;

```
always@(posedge clk)
   if (r)y \le -10;
   else
     if ( e )
        y \le y+1' b1;
     else
        y \leq y;
next = ( reset || done ) ? '0 : cnt+'b1 ;
  if ( falling )
     most \leq sr[31];
always@(posedge clk)
   cnt <= cnt_next ;
// logic [31:0] mem [15:0]
always_ff@(posedge clk) begin
   menn[p] \leq din ;// logic [31:0] mem [15:0]
dout = mem[p] ;
p_{next} = valid && rdy ? p + 1'b1 : p ;
// i, j are logic[4:0]; w, sclk are logic
nxt = w ? 5'd7 : (i == N &c1k) ? i-1 : i;readdata = \{31' b0, \text{csn}\}; // csn is logic
crc = \hat{ } (g&sr) ; // g and sr are logic[31:0]
nxt = -d[8];
```